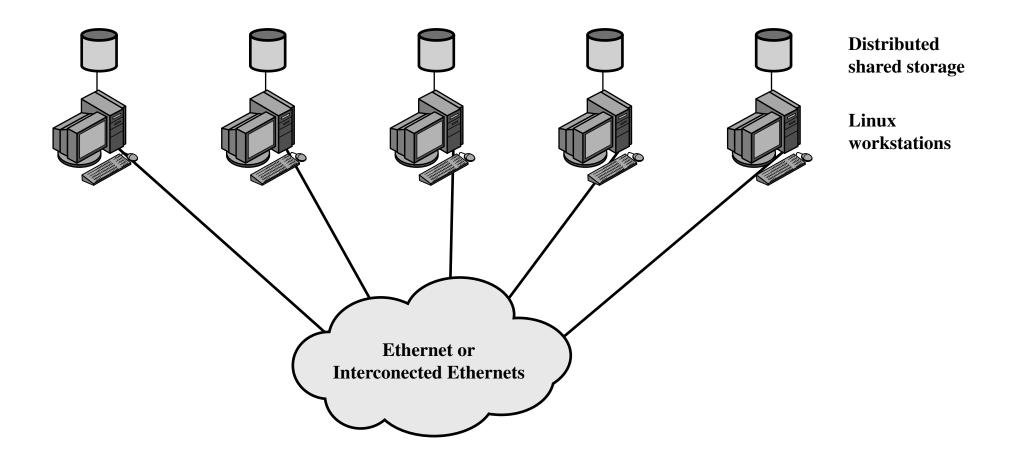

**Figure 13.19 Generic Beowulf Configuration**